# **How a Lightweight RTOS can Drive CubeSat Flight Software**

Andrew Kalman

Pumpkin, Inc.

light

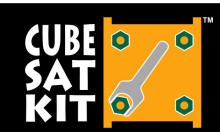

Don't leave Earth without it

customizable modular scalable

www.cubesatkit.com

**CubeSat Developers' Summer Workshop** Auaust 8

Slide 1

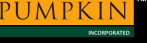

### **Flight Software Requirements**

- Reliable Duh
- Modular so that multiple coders can work on it simultaneousl
- (Re-)configurable e.g. for testing, or to optimize performance.
- Efficient use a minimum of RAM, Flash, power
- Fast satisfy responsiveness & throughput requirements
- Capable permit the use of (all) of the MCU's hardware / peripherals, without getting in the way
- Clean enable a consistent programming methology

light

strong

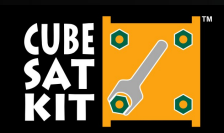

Don't leave Earth without it

customizable scalable modular

**CubeSat Developers' Summer Workshop** Auaust 8

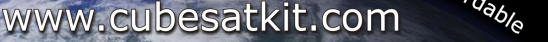

## **What is an RTOS?**

- A chunk of software that:
	- Has a well-defined API, clear documentation, etc.
	- Provides a variety of services to build an application on top of it:
		- Scheduling
		- Multitasking
		- Time-based services
		- Inter-process communications
	- Has 'soft" or "hard" real-time performance

light

strong

- Is configurable, extensible, etc.
- Has a user base of  $\ge$ 1
- Pumpkin's Salvo™ RTOS is a lightweight RTOS designed for embedded MCUs (MSP430, PIC, C8051, etc.)

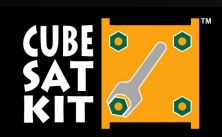

Don't leave Earth without it

customizable modular scalable

www.cubesatkit.com

**CubeSat Developers' Summer Workshop** Auaust 8-9.

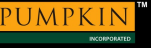

## **Non-RTOS vs RTOS Coding**

- Non-RTOS applications:
	- Are typically very linear in their coding and execution
	- Typically don't have scheduling, priorities, etc.
	- Their run-time performance is typically strongly affected by additions / deletions to the code
	- Must often utilize interrupts heavily to achieve a modicum of responsiveness
	- Are initially smaller ... but eventually become larger than the RTOS equivalen
- RTOS applications
	- Are very loosely-coupled
	- Leverage multitasking, priorities and scheduling to maximize responsiveness, minimize load and reduce power consumption
	- Concentrate functionality via a few modules, ultimately reducing code size

customizable

• Have a very consistent look and feel to the code

modular

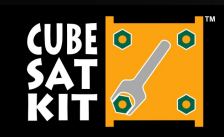

Don't leave Earth without it

light strong www.cubesatkit.com

scalable

**CubeSat Developers' Summer Workshop** Auaust 8-9

### **Who uses (Embedded) RTOSes?**

- Some Salvo RTOS applications:
	- Automated shrimp feeders in Patagonia
	- Industrial process controls
	- Health / fitness monitors
	- SDL's DICE mission
	- Sports watches
	- Bowling lanes
	- Electronic to
	- Geotagging devices
	- Earth science sensors
	- SSDL's LMRST-Sat mission
	- All of Pumpkin's sub-Linux-size embedded controllers

light

strong

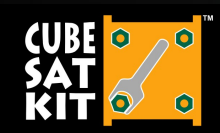

Don't leave Earth without it

customizable modular scalable

www.cubesatkit.com

**CubeSat Developers' Summer Workshop** August 8-9.

affordable Slide 5

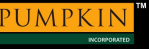

### **Multitasking**

**OSInit();** 

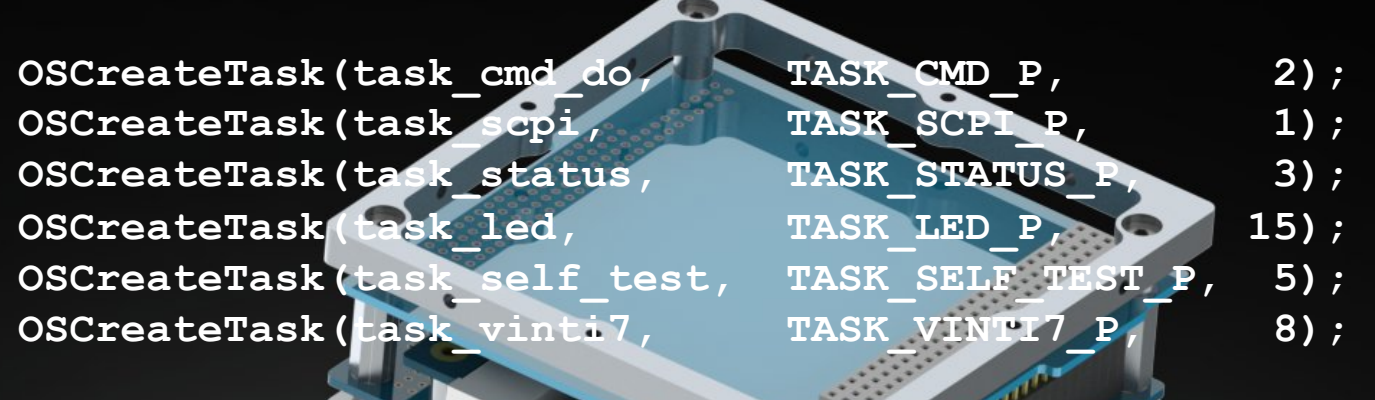

light

**while (1) { OSSched(); }**

 $\bullet$  $\ddot{\mathbf{o}}$ 

Don't leave Earth without it strong

customizable modular scalable

www.cubesatkit.com

CubeSat Developers' Summer Workshop<br>August 8-9, 2015

Slide 6

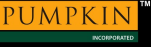

#### **Periodic Task Execution**

**void task\_TAP\_EPS\_temperature(void) {** 

TAP set name(TAP ID EPS TEMPERATURE, "EPS temperature");  **TAP\_set\_interval(TAP\_ID\_EPS\_TEMPERATURE,**  TAP\_ID\_EPS\_TEMPERATURE\_INTERVAL\_DEFAULT) TAP set size(TAP ID EPS TEMPERATURE,  **SIZEOF\_TAP\_ID\_EPS\_TELEM\_TEMPERATURE);**  TAP set action(TAP ID EPS TEMPERATURE, SEND TAP SDCARD);  **TAP\_set\_carton\_fn(TAP\_ID\_EPS\_TEMPERATURE, carton\_EPS\_temperature\_fill\_TAP);** 

 **while(1) {** 

 **OS\_DelayTS(TAP\_get\_interval(TAP\_ID\_EPS\_TEMPERATURE));**  TAP\_push\_TAP(TAP\_ID<sup>\</sup>EPS\_TEMPERATURE); WDT\_inc\_counter(TAP\_ID\_EPS\_TEMPERATURE)

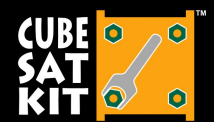

 **}** 

**}** 

Don't leave Earth without it

strong

light modular scalable customizable

www.cubesatkit.com

**CubeSat Developers' Summer Workshop August 8-9, 2015** 

Slide 7

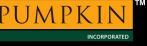

#### **Waiting with a Timeout**

**void task\_GPS\_timeout(void) {** 

#### **while(1) {**

 **}** 

 **}** 

**}** 

- **OS\_WaitBinSem(BINSEM\_GPS\_TIMEOUT\_S\_P,OSNO\_TIMEOUT);**
- **OSTryBinSem(BINSEM\_GPS\_TIMEOUT\_E\_P);**
- **OS\_WaitBinSem(BINSEM\_GPS\_TIMEOUT\_E\_P,GPS\_TIMEOUT\_TIME);**
- **if(OSTimedOut()) {** 
	- **gps\_power(0);**

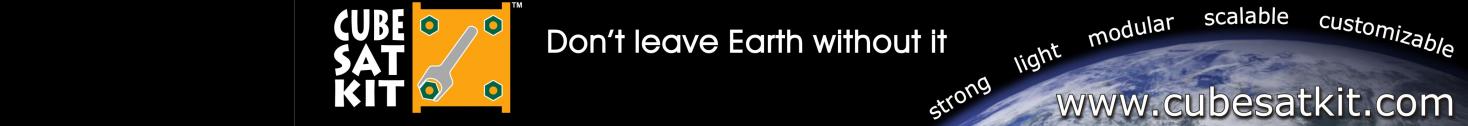

**CubeSat Developers' Summer Workshop August 8-9, 2015** 

Slide 8

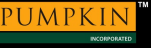

#### **Managing Elapsed Time**

**char \* time\_elapsed\_DDHHMMSSTT(void) { OStypeTick sec, tt; int dd, hh, mm, ss; static char str[15];** 

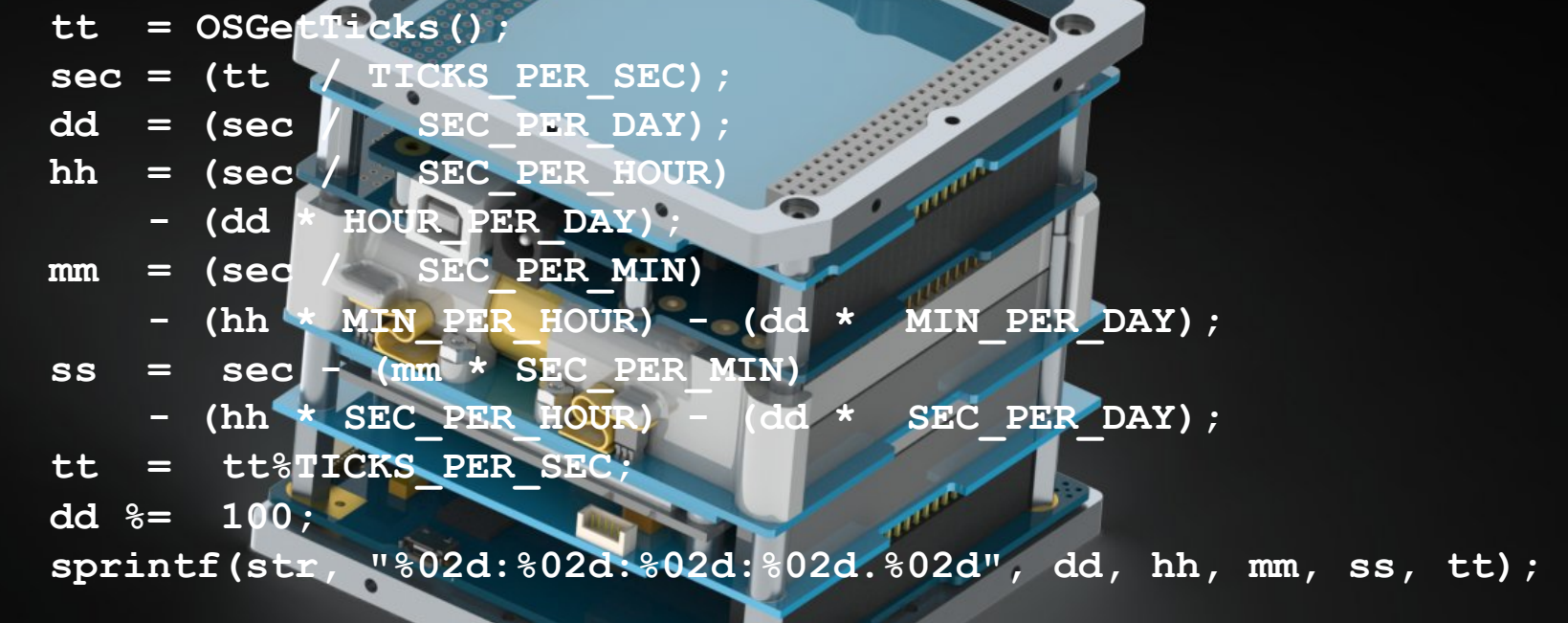

 **return str;** 

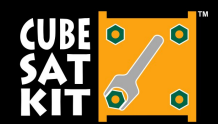

**}** 

Don't leave Earth without it

customizable modular scalable

**CubeSat Developers' Summer Workshop August 8-9, 2015** 

iight affordable strong www.cubesatkit.com

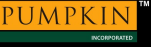

#### **All it takes is one API call …**

**}** 

**void time\_ISR\_TimerA0(void) \_\_interrupt[TIMERA0\_VECTOR] { TACCR0 += SYSTEM\_TICK\_10ms; OSTimer();** 

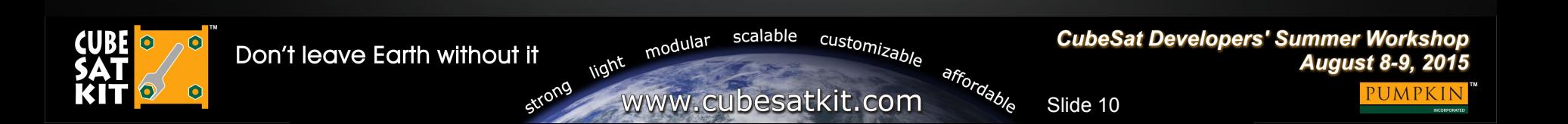

#### **ISR-to-task Communications**

**void task\_cmd\_do(void) { unsigned char cmd;** 

 **while (1) {** 

 **OS\_WaitSem(SEM\_CMD\_CHAR\_P, OSNO\_TIMEOUT); if ((cmd=uart1\_getchar())) { switch (tolower(cmd)) {** 

iight

strong

 **// Help. case 'h': case '?': cmd\_explain(); break;** 

**}** 

**void \_\_attribute\_\_ ((interrupt,no\_auto\_psv)) \_U1RXInterrupt(void) { uart1\_inchar(ReadUART1()); OSSignalSem(SEM\_CMD\_CHAR\_P);** 

**}** 

Don't leave Earth without it

customizable modular scalable

**CubeSat Developers' Summer Workshop August 8-9, 2015** 

affordable www.cubesatkit.com

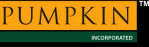

#### **Sleeping whenever Possible**

**void OSIdlingHook(void) { asm(" PWRSAV #1 ");** 

**}** 

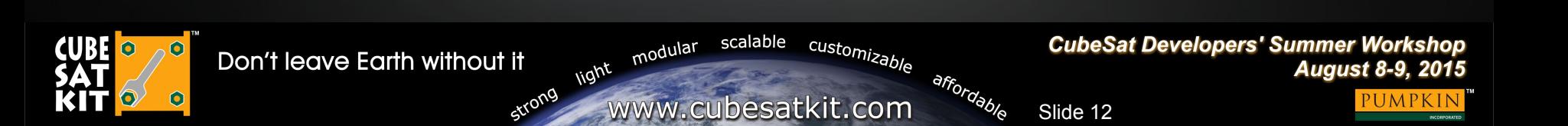

#### **High Runtime Performance**

e

**int main() {** 

```
 init(); 
i2c1_init(); 
I2C1_Msgs_Received = 0; 
 SCPI_Init(&scpi_context); 
scpi cmds =
```
*[SNIP]* 

```
\overline{\text{while}} (1)
     if(I2C1_Msgs_Pending) { 
        //SCPI MESSAGE RECIEVED 
        OSSignalBinSem(BINSEM_SCPI_RCVD_P); 
 } 
     if(I2C1STATbits.I2COV) { 
        //I2C OVERFLOW -- CLEAR AND RESET I2C1 
        i2c1_init(); 
 }
     OSSched(); 
 } 
}
```
strong

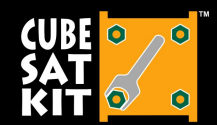

Don't leave Earth without it

customizable scalable modular

**CubeSat Developers' Summer Workshop August 8-9, 2015** 

**light** affordable www.cubesatkit.com

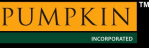

## **Lightweight Footprint**

**Pumpkin GPSRM 1 v0.3.9 Flash Memory Utilization** (PIC24EP256MC206 w/262,144 bytes Flash)

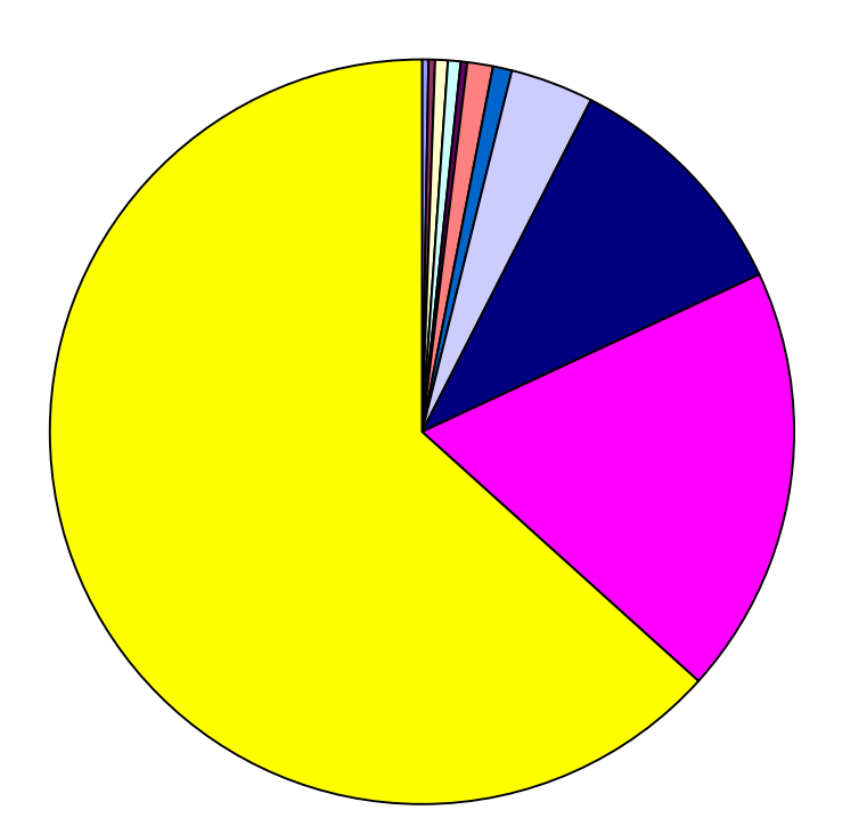

strong

□ Pumpkin GPSRM utility functions [478]

- Microchip 16-bit self-test functions [1066]
- □ Pumpkin SupMCU utility functions [1250]
- □ Miscellaneous functions [1294]
- Pumpkin UART1 & UART2 library [1364]  $\Box$  init(), main() & tasks [2318]
- Pumpkin Salvo RTOS [2360]
- □ SCPI Command Processing  $[9816]$ ■ Vinti7 Orbit propagator [27734]
- □ C library functions [48353]

□ Free [166111]

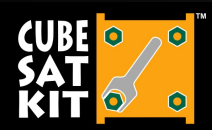

Don't leave Earth without it

customizable modular scalable light

**CubeSat Developers' Summer Workshop August 8-9, 2015** 

affordable www.cubesatkit.com

## **Conclusion**

- Pumpkin's lightweight Salvo RTOS has been used as the basis for flight software on multiple successful CubeSat missions
- A well-designed lightweight RTOS
	- Can have minimal impact on Flash and RAM
	- Can be exceptionally robust (see spaceflight heritage), in part because of its simplicity
	- Provides a wealth of useful features
	- Is conducive to team-based software development
	- Does not "get in the way" of real-time performance

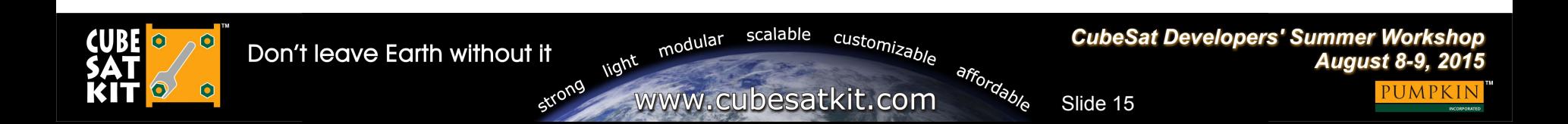

# PUMPKIN

#### **SPACE SYSTEMS**

Q&A Session

ТM

Thank you for attending this Pumpkin presentation at the 2015 CubeSat Developers' Summer Workshop!

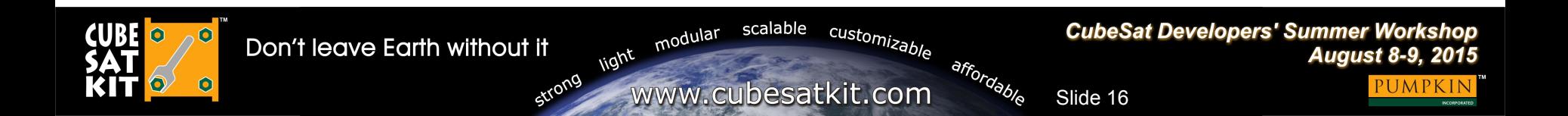

#### **Notice**

#### This presentation is available online at:

www.pumpkininc.com/content/doc/press/20150808\_Pumpkin\_CSDWLU\_2015.pdf

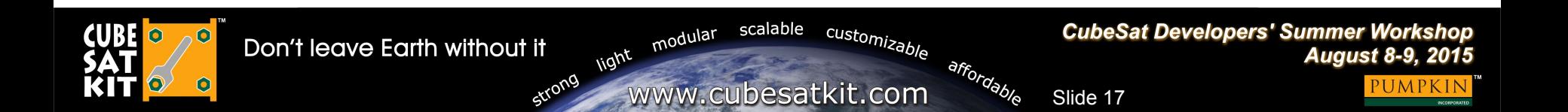

## **Appendix**

#### • Speaker information

§ Dr. Kalman is Pumpkin's president and chief technology architect. He entered the embedded programming world in the mid-1980's. After co-founding Euphonix, Inc - the pioneering Silicon Valley high-tech pro-audio company – he founded Pumpkin, Inc. to explore the feasibility of applying high-level programming paradigms to severely memory-constrained embedded architectures. He is the creator of the Salvo RTOS and the CubeSat Kit. He holds several United States patents. He is a consulting professor in the Department of Aeronautics & Astronautics at Stanford University and directs the department's Space Systems Development Laboratory (SSDL). Contact Andrew at aek@pumpkininc.com.

#### • Acknowledgements

■ Pumpkin's Salvo, CubeSat Kit, MISC and SUPERNOVA customers, whose real-world experience with our products helps us continually improve and innovate.

#### • CubeSat Kit information

§ More information on Pumpkin's CubeSat Kit can be found at http://www.cubesatkit.com/. Patented and Patents pending.

#### • Copyright notice

© 2000-2015 Pumpkin, Inc. All rights reserved. Pumpkin and the Pumpkin logo, Salvo and the Salvo logo, The RTOS that runs in tiny places, CubeSat Kit and the CubeSat Kit logo, CubeSat Kit Bus, nanoLab Kit and the nanoLab Kit logo, MISC and SUPERNOVA are all trademarks of Pumpkin, Inc. Don't leave Earth without it is a service mark of Pumpkin, Inc. All other trademarks and logos are the property of their respective owners. No endorsements of or by third parties listed are implied. All specifications subject to change without notice. Unless stated otherwise, all photographs, images and illustrations are the property of Pumpkin, Inc. and may not be used without permission.

First presented at the Pre-Conference CubeSat Workshop in Logan, Utah on Sunday, August 8, 2015, prior to the 29th Annual AIAA/USU Conference on Small Satellites.

scalable

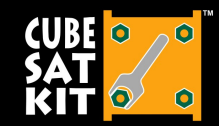

strong

light modular customizable

www.cubesatkit.com

**CubeSat Developers' Summer Workshop August 8-9, 2015** 

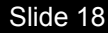

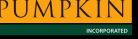